## **EtherCAT Device Protocol**

## Specification: www.ethercat.org/etg<spec.number (4 digits)> Knowledge Base: www.ethercat.org/kb Developers Forum: www.ethercat.org/forum

#### **OD Area OD Index Range** Communication index area 0x1000 – 0x1FFF RxPDO Mapping 0x1600 – 0x17F TxPDO Mapping 0x1A00 – 0x1BFF RxPDO Assignment 0x1C12 TxPDO Assignment 0x1C13 Modules index area 0x6000 – 0xAFFF Input area 0x6000 – 0x6FFF Output area 0x7000 – 0x7FFF

## **SM and FMMU**

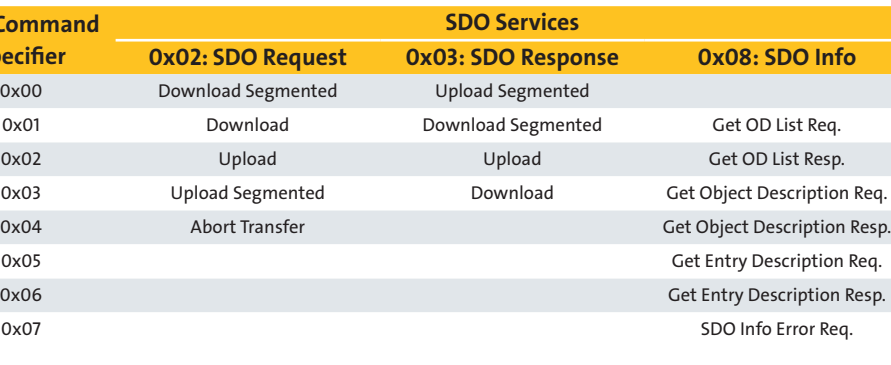

The EtherCAT process data configuration allows very flexible PDO description. PDO configuration can be either fixed, selectable or configurable. When using MDP objects, inputs (obj0x6000 – 0x6FFF) and outputs (obj0x7000 – 0x7FFF) are mapped to PDO Mapping objects (obj0x1600 – 0x16FF for RxPDO Mapping and obj0x1A00 – 0x1BFF for TxPDO Mapping) and assigned to the respective SM via <sub>obj</sub>0x1C12 (SM2) and <sub>obj</sub>0x1C13 (SM3) for PDO Assignment. PDO Mapping and PDO Assignment objects are used by complex devices (with online and offline OD) as well as by simple devices (only in the EtherCAT Slave Information file).

EtherCAT communication is always initiated by the master by sending frames via its Ethernet interface. Those are processed on the fly by the ESC. Processing within the ESC works in a "roundabout" fashion: Behind the EtherCAT Processing Unit (EPU) the frame is forwarded to the next port (and, if open, sent out to be processed by other slaves), while the returning frame is sent back to the master via port 0. Port 0 shall always be the IN port of the slave device. The topology always forms a logical ring, and neither frame collision nor congestion can occur by design. Throughput time can be calculated precisely, and errors can be detected easily via status and error counter registers ( $_{\text{reg}}$ Ox0100,  $_{\text{reg}}$ Ox0300 – Ox0313).

Info (128 Bytes)

ESC Configuration

CRC Identity Vendor ID Product Code **Revision Number** Serial Number Hardware Delays

Categories

Strings General FMMU SM RxPDO TxPDO DC ...

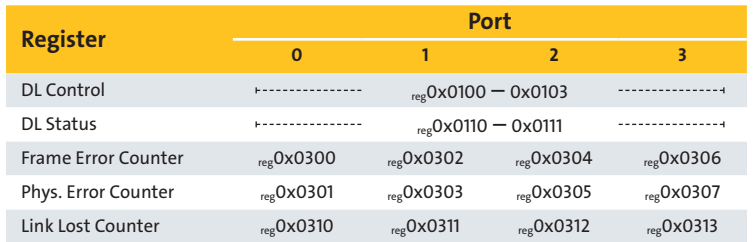

■ 16 objects (with up to 255 entries per object) per functional index area (inputs, outputs, configuration, information, diagnosis) (IndexIncrement = 16).

- Basic structure for any EtherCAT slave ■ ETG.5001.3 – MDP Fieldbus Gateway Profile Specification:
- Incl. profiles for EtherCAT masters, Profibus DP, CAN, CANopen, DeviceNet
- ETG.5001.4 MDP Safety Module Specification: Incl. profiles for FSoE Digital I/O connection, FSoE Safety Drive Profile, FSoE Master ■ ETG.5003 – Semi Device Profile:
- Based on MDP structures, incl. profiles for mass flow controllers, temperature controllers, pressure gauges, valves, chillers, pumps, RF DC generators
- ETG.6010 Implementation Directive for CiA402 Drive Profile (IEC61800-7-201)

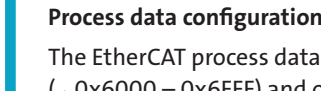

The System Time is a 64-bit ns-based time starting 01.01.2000, 0:00h, or a 32-bit time respectively. After setting up the DC time, master and slaves share the same time base. The first DC slave behind the master is used as the reference clock. Each slave device has a local copy of the System Time stored in  $_{res}$ OxO910.

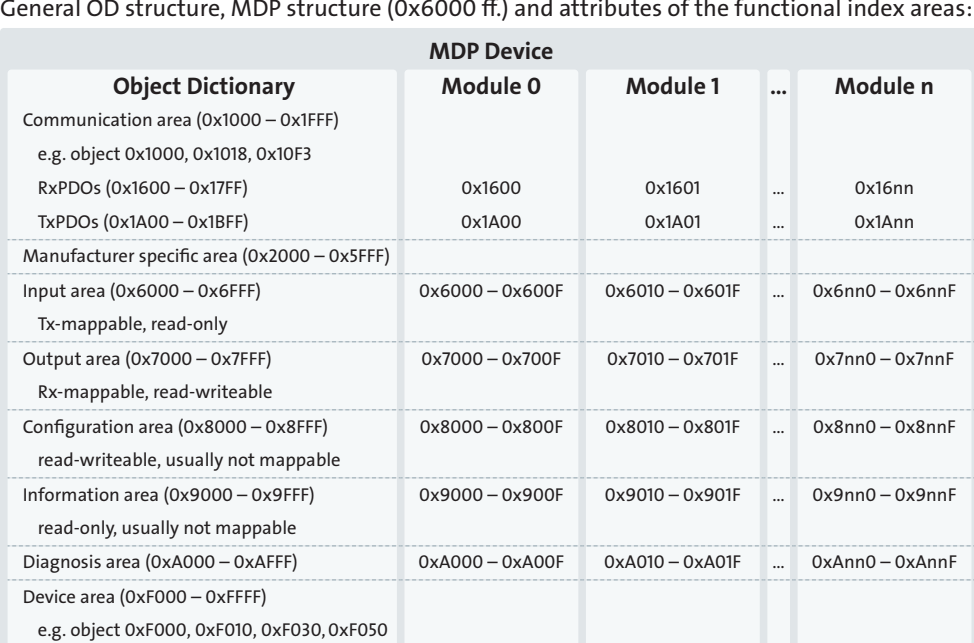

**Communication principle**

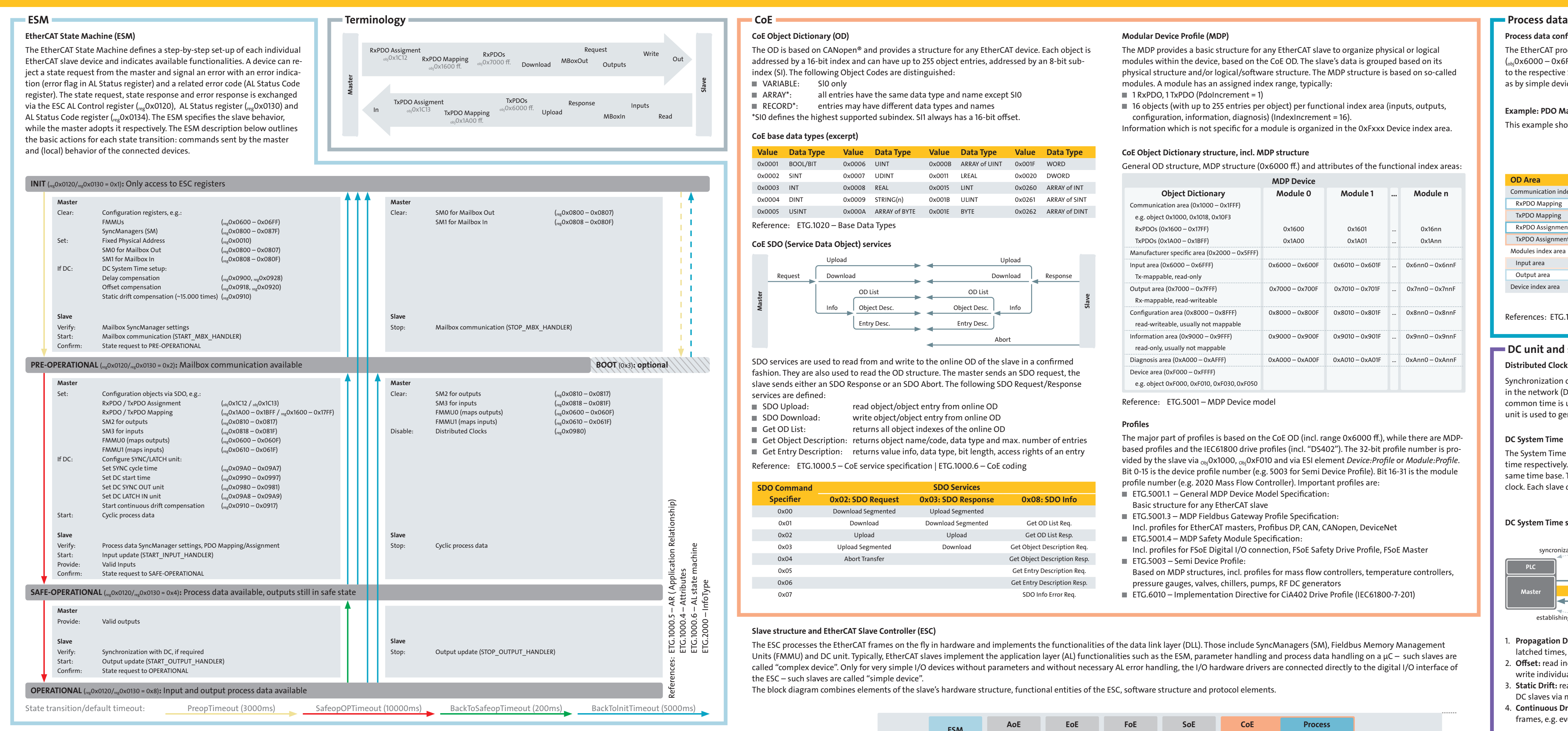

## **Frame processing and examples**

Reference: ETG.1000.4 – Frame processing principles

**Datagram example 2: Mailbox communication, CoE SDO Service (via SM0, SM1)** In this example an SDO Download Request is written to SM0 Mailbox Out and the response/abort is read from SM1 Mailbox In: A value is successfully downloaded to the configuration object <sub>obj</sub>0x8000:01 in case 1 and an abort is returned in case 2 with Abort Code 0x06090031

# Ether**CAT.**

This example shows a fixed output mapping. The input mapping is selectable; either mapping A or B can be sassigned to SM3 via <sub>obj</sub>0x1C13

#### **Slave structure and EtherCAT Slave Controller (ESC)**

The ESC processes the EtherCAT frames on the fly in hardware and implements the functionalities of the data link layer (DLL). Those include SyncManagers (SM), Fieldbus Memory Management Units (FMMU) and DC unit. Typically, EtherCAT slaves implement the application layer (AL) functionalities such as the ESM, parameter handling and process data handling on a  $\mu$ C – such slaves are called "complex device". Only for very simple I/O devices without parameters and without necessary AL error handling, the I/O hardware drivers are connected directly to the digital I/O interface of the ESC – such slaves are called "simple device".

The block diagram combines elements of the slave's hardware structure, functional entities of the ESC, software structure and protocol elements.

### **Modular Device Profile (MDP)**

**AL Status Cod reg0x0134** Applications may require different degrees of synchronization which is reflected by the different EtherCAT synchronization modes. The basic operation for DC modes is setup via  $_{reg}$ 0x0980 – 0x0981. Additional information is provided by the SyncManager Parameter objects  $_{obj}$ Ox1C32 for SM2 and <sub>obj</sub>0x1C33 for SM3 (incl. minimum cycle time, calc and copy time, error counters).

The MDP provides a basic structure for any EtherCAT slave to organize physical or logical modules within the device, based on the CoE OD. The slave's data is grouped based on its physical structure and/or logical/software structure. The MDP structure is based on so-called modules. A module has an assigned index range, typically:

 $\blacksquare$  1 RxPDO, 1 TxPDO (PdoIncrement = 1)

- ARRAY\*: all entries have the same data type and name except SIO
- $\blacksquare$  RECORD<sup>\*</sup>: entries may have different data types and names
- \*SI0 defines the highest supported subindex. SI1 always has a 16-bit offset.

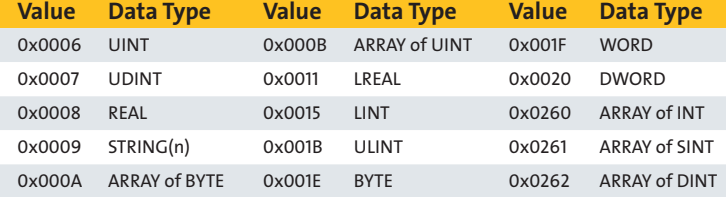

Information which is not specific for a module is organized in the 0xFxxx Device index area.

## **CoE Object Dictionary structure, incl. MDP structure**

Reference: ETG.5001 – MDP Device model

#### **Profiles**

The major part of profiles is based on the CoE OD (incl. range 0x6000 ff.), while there are MDPbased profiles and the IEC61800 drive profiles (incl. "DS402"). The 32-bit profile number is provided by the slave via <sub>Obj</sub>0x1000, <sub>Obj</sub>0xF010 and via ESI element *Device:Profile* or *Module:Profile*. Bit 0-15 is the device profile number (e.g. 5003 for Semi Device Profile). Bit 16-31 is the module profile number (e.g. 2020 Mass Flow Controller). Important profiles are:

■ ETG.5001.1 – General MDP Device Model Specification:

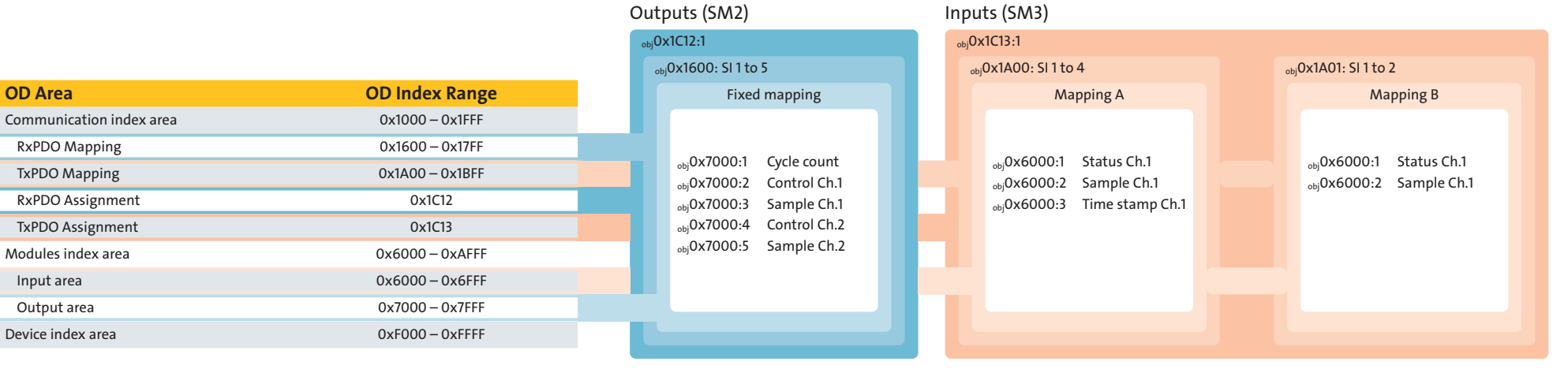

**Distributed Clocks (DC) and synchronization** Synchronization of master and slave applications is based on a common time in the network (DC System Time). The synchronization modes define how this common time is used to synchronize the local applications. The SYNC/LATCH unit is used to generate SYNC/LATCH events based on the System Time.

#### **DC System Time**

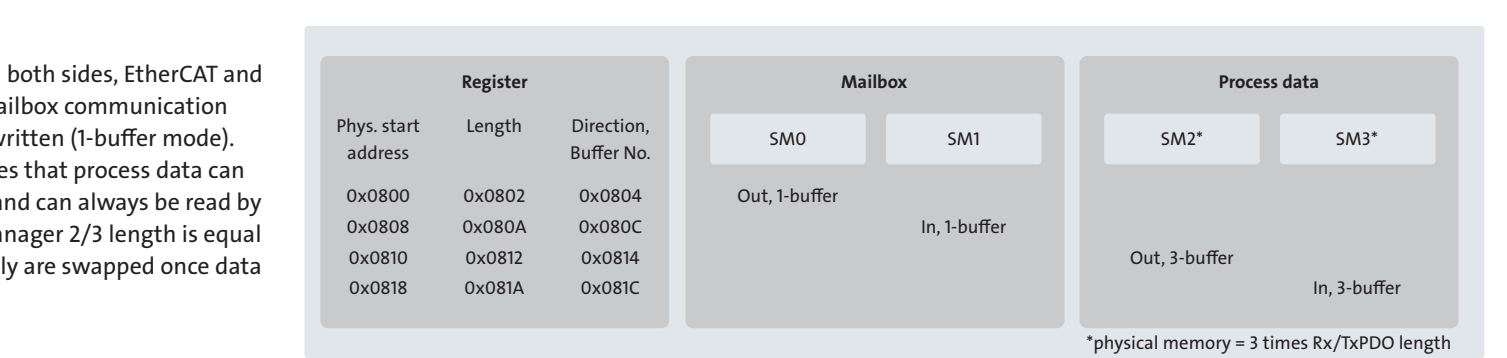

■ SM2 and SYNC0 (even higher synchronization accuracy of the output event): SM2 event triggers reading of output data from SM2, processing, writing values to hardware drivers; then the SYNC0 event is used to activate output drivers. ESI element *Dc:AssignActivate* = "#x0300" for SYNC0

- latched times, calculate delays; write individual values to  $_{res}$ 0x0928 2. **Offset:** read individual local times; calculate offset to time reference;
- write individual offsets values to  $_{res}$ 0x0920
- 3. **Static Drift:** read System Time from reference clock and write to individual
- DC slaves via multiple (~15.000) xRMW datagrams 4. **Continuous Drift:** distribute System Time (xRMW) together with cyclic frames, e.g. every ms to keep deviation of distributed times small

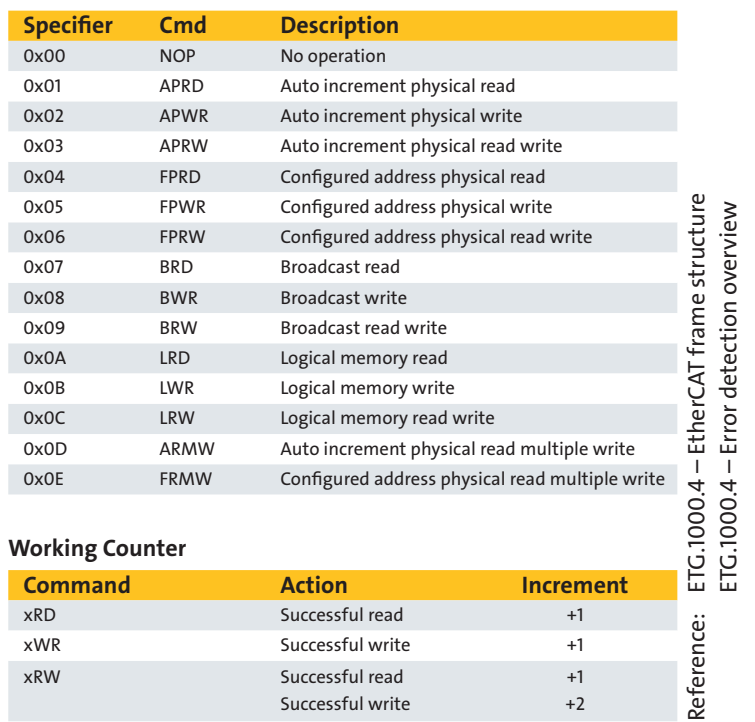

**Datagram example 1: read/write access to register**

In this example ESM register 0x0120, 0x0130, 0x0134 are written and read for state machine interactions.

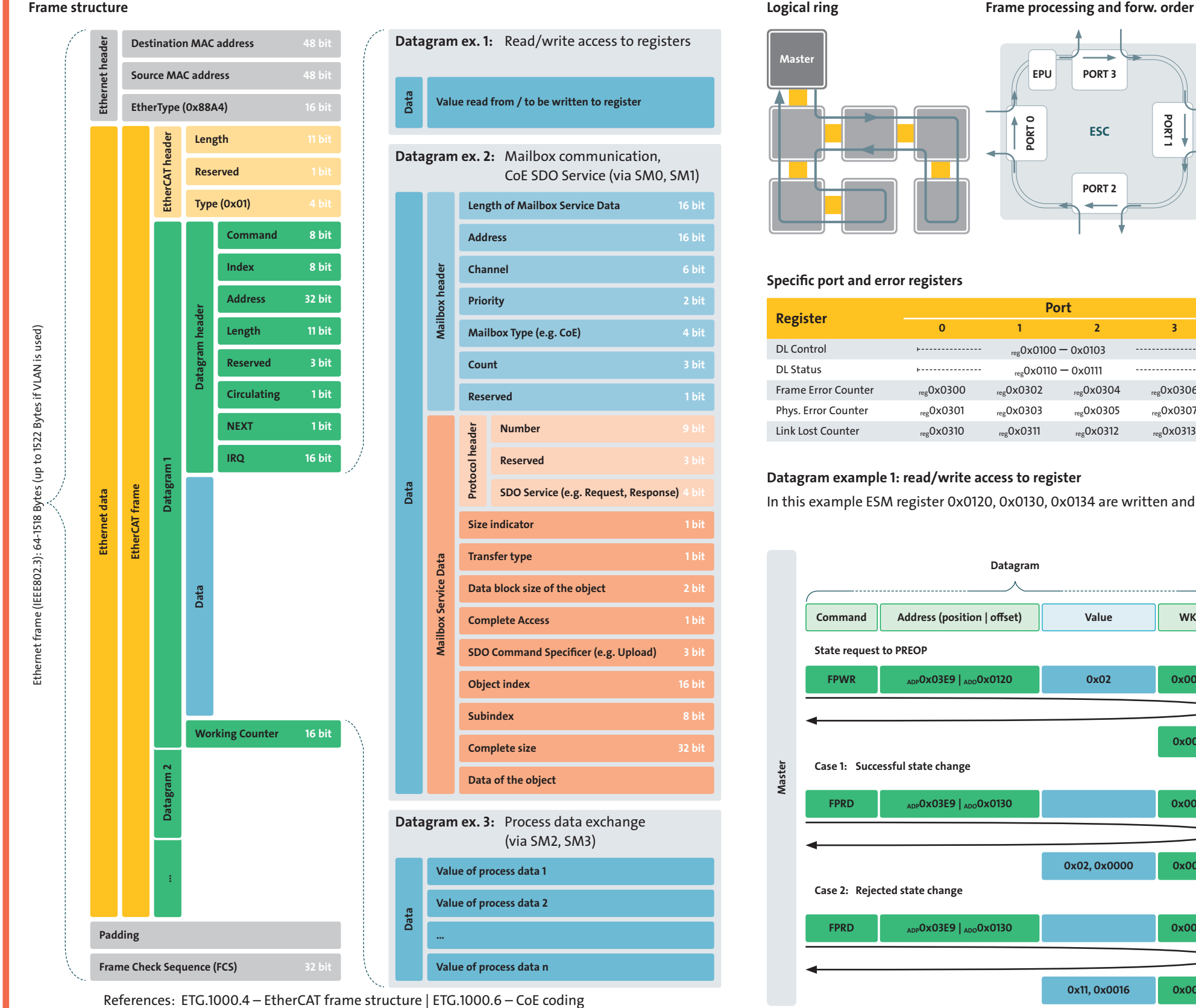

Reference: ETG.1000.6 – Protocol State Machine

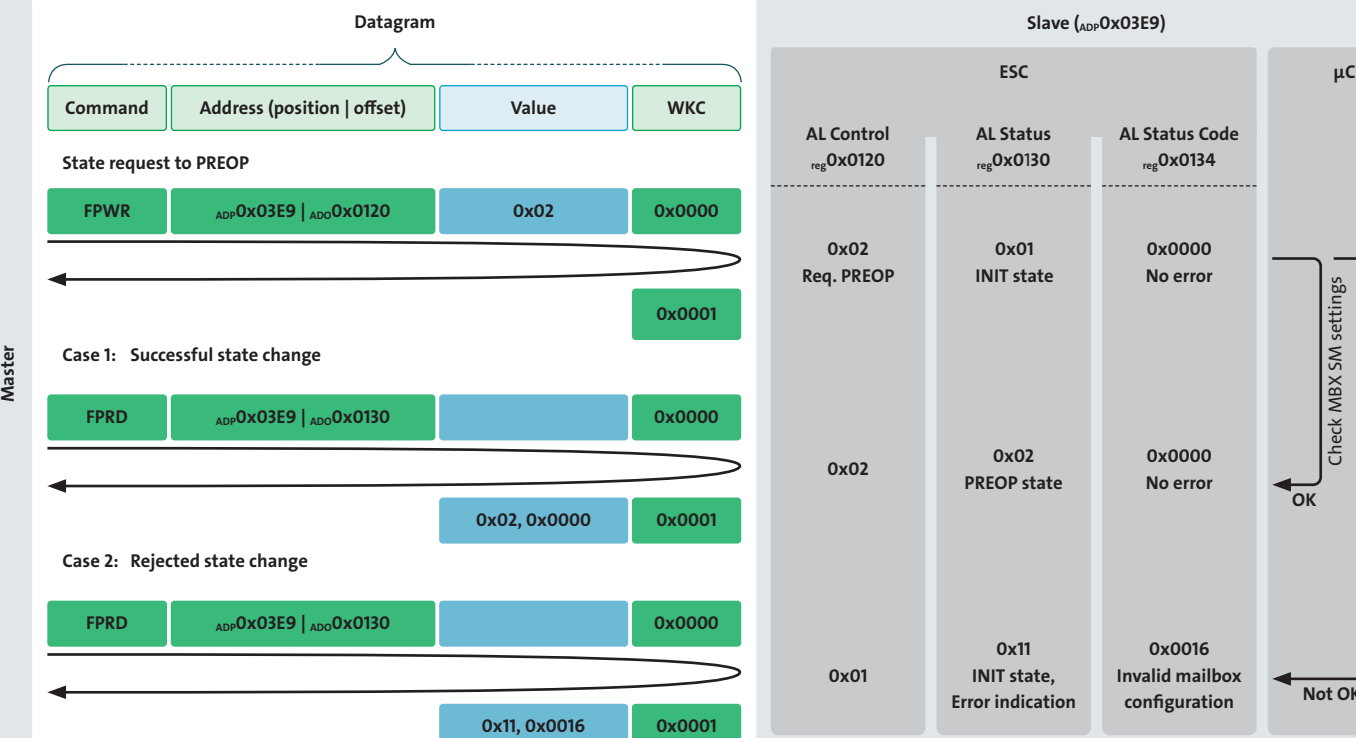

**Slave (ADP0x03E9)**

**0x0000 No error**

> **0x0000 No error**

**0x0016 Invalid mailbox**

**configuration Not OK**

Check MBX SM settings

Check MBX SM settings

**OK**

### **Synchronization modes**

The OD is based on CANopen® and provides a structure for any EtherCAT device. Each object is addressed by a 16-bit index and can have up to 255 object entries, addressed by an 8-bit subindex (SI). The following Object Codes are distinguished:

#### Request Response Upload Upload Download Download Info Info  $A$ hor OD List OD List Object Desc. Object Desc. Entry Desc. Entry Desc. **Slave** SDO services are used to read from and write to the online OD of the slave in a confirmed

fashion. They are also used to read the OD structure. The master sends an SDO request, the slave sends either an SDO Response or an SDO Abort. The following SDO Request/Response

- SDO Upload: read object/object entry from online OD
- Get OD List: returns all object indexes of the online OD
- Get Object Description: returns object name/code, data type and max. number of entries Get Entry Description: returns value info, data type, bit length, access rights of an entry

References: ETG.1000.5 – Process data interaction | ETG.1000.6 – Object Dictionary | ETG.5001.1 – PDO Mapping and PDO Assign

#### **DC** unit and synchronization

**Example: PDO Mapping and PDO Assignment**

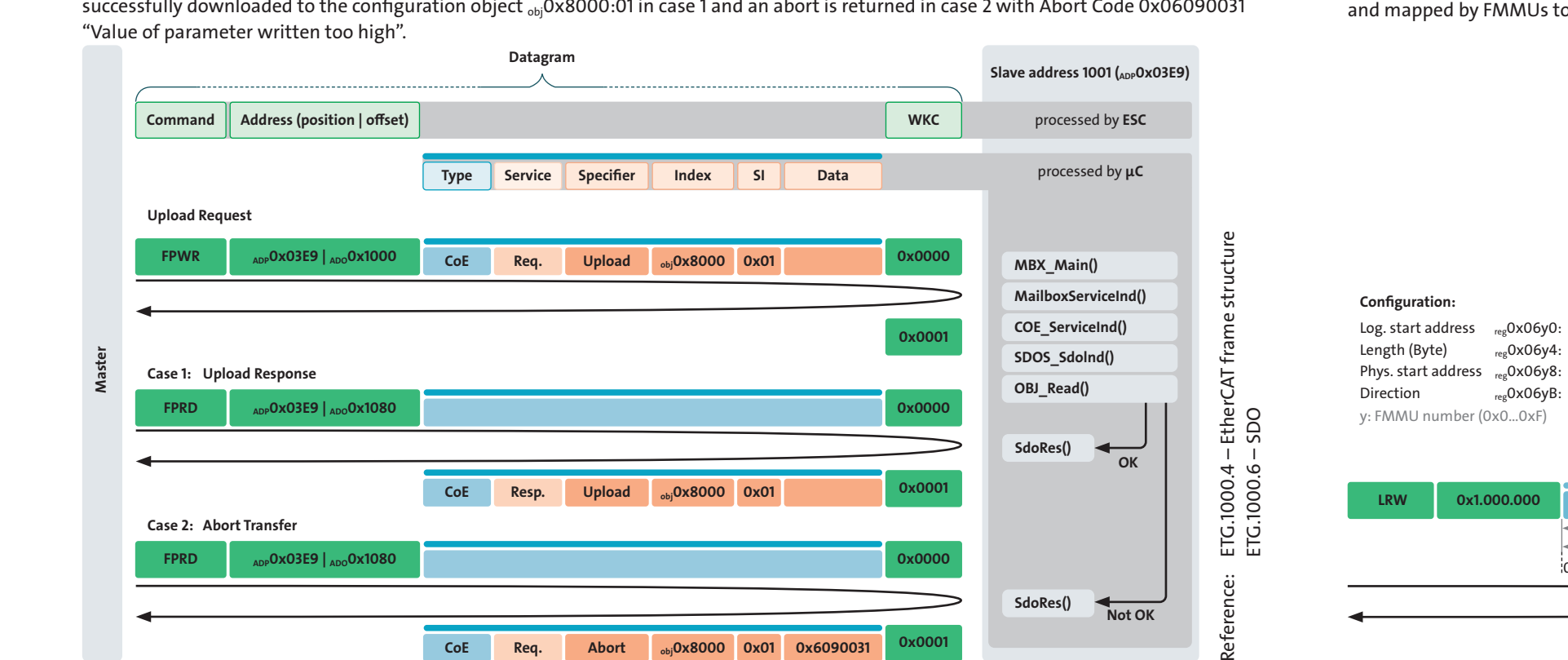

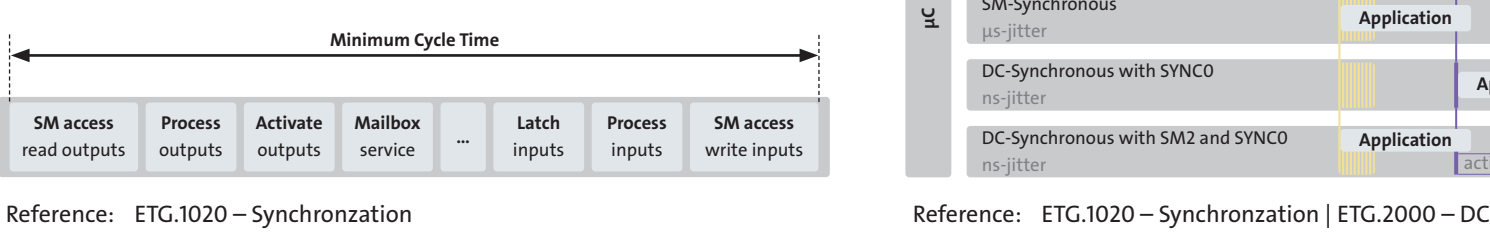

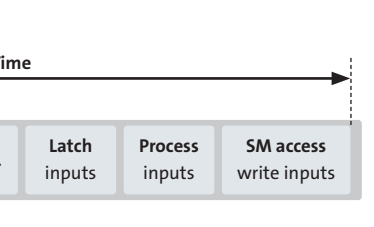

Interrupt **SM2/3 event SYNC0 SM2/3 event SYNC0** SM-Synchronous µs-jitter DC-Synchronous with SYNC0 ns-jitter DC-Synchronous with SM2 and SYNCO ns-jitter Free Run Local Clock Frames **Frame Frame Application Application Application Application Application Application** activate outputs Frame jitter activate outputs **Application Application Application Application**

**SyncManager (SM)** SMs coordinate access to the ESC memory from PDI. This ensures data consistency. In case of ma it ensures that mailbox messages are not overw In case of process data communication it ensure always be written to the memory by EtherCAT and PDI side and vice versa (3-buffer mode). SyncMa to the Rx/TxPDO length so that buffers internal was completely written/read.

Reference: ETG.1000.4 – Sync manager

**Fieldbus Memory Managment Unit (FMMU)**

Typically, logical commands (LRD, LWR, LRW) are used for process data exchange: A single Lxx command addresses one or multiple slaves. The FMMUs of the individual slaves are configured during start-up to map the data from the EtherCAT command (logical address space) to the physical memory and vice versa. FMMUs are configured via registers starting at <sub>reg</sub>0x0600, see also example 3.

Reference: ETG.1000.4 – Fieldbus memory management unit

**Datagram example 3: Process data exchange (FMMU)**  In this example process data is exchanged cyclically using a Logical Read Write command (LRW) and mapped by FMMUs to and from the slave's DPRAM (SM2/3).

#### Reference: ETG.1000.4 – Fieldbus memory management unit **WKC+5 18 Byte data 1 Byte data 4 Byte data**  $\alpha_{\text{D}}$ Ox1800  $\alpha_{\text{ADO}}$ Ox1C00  $\alpha_{\text{ADO}}$ Ox1800  $\frac{1}{2}$ 0x1.000.000 Outputs (8 Bytes)  $\leftarrow$ Inputs (5 Bytes) $\longrightarrow$ **µC Slave 1 DPRAM SM3** (5 Bytes) **SM2** (8 Bytes) **FMMU1** 0x100000 0x05 0x1C00 0x01 (read) **FMMU0** 0x100000 0x08 0x1800 0x02 (write) **ESC µC Slave n DPRAM SM2** (4 Bytes) **FMMU0** 0x1000008 0x04 0x1800 0x02 (write) **ESC**

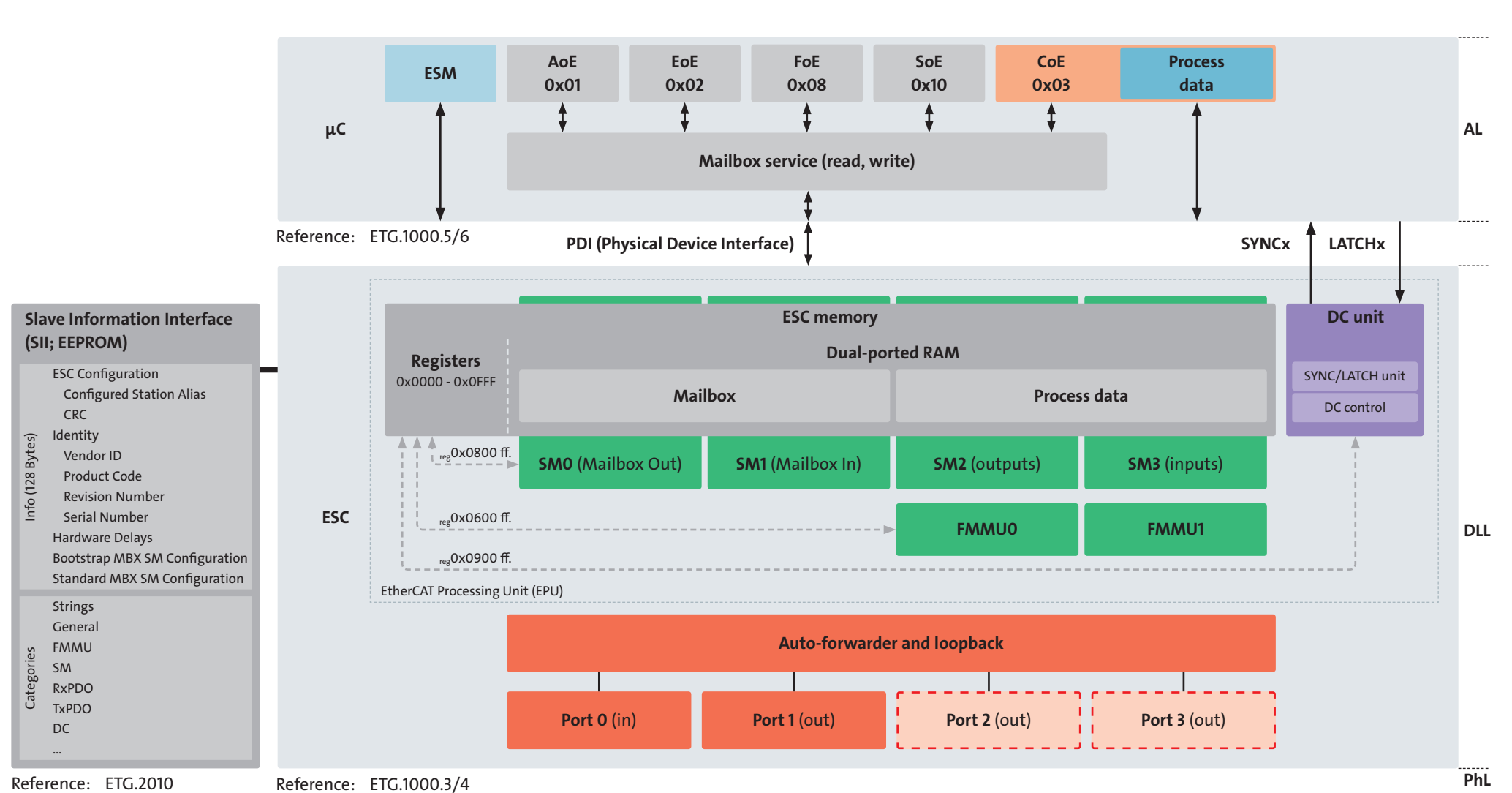

**(SII; EEPROM)**

**Free Run:** Application is triggered by local clock and runs independently from EtherCAT cycle. ESI element *Device:Dc* is not available and <sub>obj</sub>0x1C32/3 is optional if only Free Run is supported.

**ESC**

**μC**

Appl.

**SM-Synchronous:** Application is synchronized with the SM2 (SM3) event, which is generated when process data is written to SM2 (read from SM3). Events are mapped to global IRQ or polled from reg0x0220. ESI element *Device:Dc* is not available if only SM-Synchronous is supported. If both, SM-Synchronous and DC-Synchronous are supported, then it is indicated in the ESI by *Dc:AssignActivate* = "#x0000"

Global IRQ Local

◀ プ

**ESC**

**μC**

**DC-Synchronous**: Application is synchronized using DC-based interrupt signals (SYNC0, SYNC1; ns-accuracy), generated by the SYNC/LATCH unit. Among many other DC modes, the following two show basic concepts: SYNC0: triggers the complete processing of the local cycle (see Minimum Cycle Time)

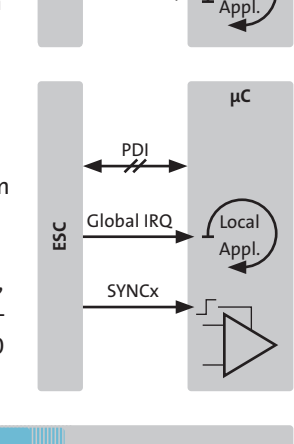

 $\overline{\mathscr{H}}$   $\longmapsto$   $\bigcap_{\text{Local}}$ 

event generation

Reference: ETG.1000.4 – Distributed clock

**DC System Time setup (1-3) and continuous drift compensation (4)**

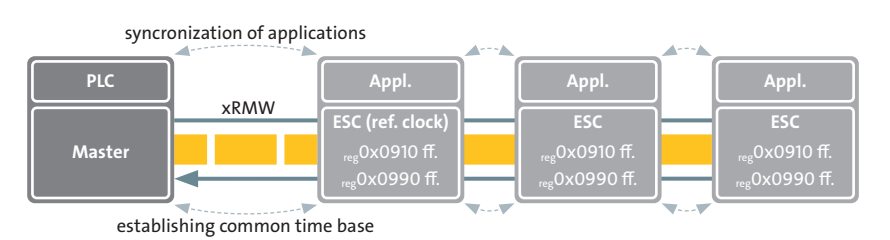

Propagation Delay: write to <sub>ree</sub>0x0900 latches receive times on all ports; read

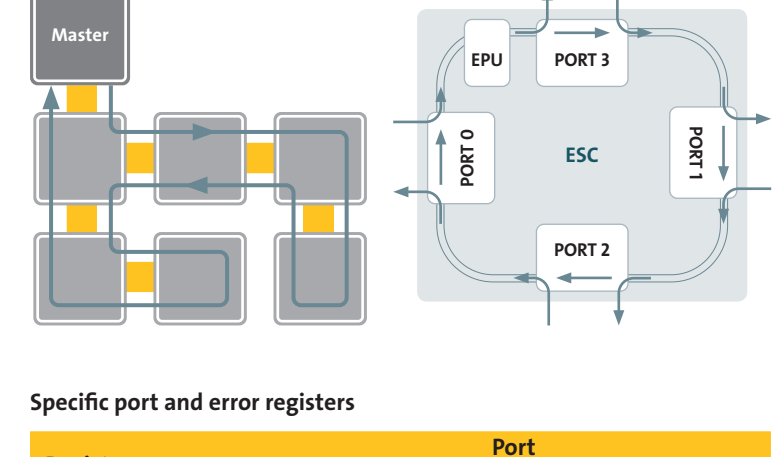

#### **Commands**

EtherCAT commands (datagrams) address one or several slaves. Node addressing (APxx, FPxx) logical addressing (Lxx) and broadcast addressing (Bxx) is possible. With each successfull read/write interaction every slave increments the Working Counter (WKC).